# **CN 57 – Compte. Courrier en nombre reçu Instructions pour compléter la formule**

Version: 2.0 Date: 21 septembre 2017 Modèle de formule de l'UPU valide à partir du 1<sup>er</sup> janvier 2018

# **1. Règles générales**

La procédure comptable pour le courrier en nombre est définie dans le Règlement et expliquée en détail dans le Guide statistique et comptable, publié sur le site Web de l'UPU.

Le compte CN 57, concernant le courrier en nombre reçu, est établi sur une base trimestrielle pour demander le paiement relatif à la réception du courrier en nombre reçu durant le trimestre concerné.

# *1.1 Règles de typographie*

Pour compléter la formule, il convient de respecter les règles de typographie suivantes:

- Pour rendre plus claire la présentation du contenu dynamique, il est recommandé d'utiliser une police différente de celle employée pour le texte statique (en-têtes, descriptifs, etc.) et de la mettre en gras.
- Sauf indication contraire, les chiffres contenus dans les cellules sont alignés à droite.
- Le séparateur décimal est un point (.) pour la formule en anglais et une virgule (,) pour la formule en français.
- Sauf indication contraire, les nombres ne comportent pas de zéro initial.
- Si aucune valeur n'est disponible ou si la valeur est égale à zéro, la cellule est laissée vide.
- Lorsqu'un nombre est composé de quatre chiffres ou plus, il convient de séparer les milliers par une espace (p. ex. 12 345).
- L'unité de masse est le kilogramme. Sauf indication contraire, il convient d'arrondir le poids à la première décimale.
- Lorsque la représentation d'un nombre inclut des décimales, celles-ci doivent être écrites. Par exemple, les poids étant arrondis à la décimale, il convient d'indiquer 3,0 pour exprimer un poids de 3 kilogrammes.

## *1.2 Traitement de plusieurs pages*

Si la liste des dépêches ne tient pas sur une page, il faut suivre la procédure suivante:

- Les totaux doivent englober le contenu de chaque page et être indiqués uniquement sur la dernière page.
- Si la formule est remplie partiellement ou entièrement à la main (p. ex. à l'aide d'un tableur), le chiffre «1» doit être inscrit dans la partie 22 (numéro de page – v. modèle numéroté à la page suivante). Une feuille supplémentaire du même modèle est utilisée, et le chiffre «2» est écrit dans la partie 22 (numéro de page) de celle-ci, qui est alors complétée, et ainsi de suite. Une fois que l'ensemble des feuilles ont été complétées pour la combinaison en question, elles doivent être comptées. Le total obtenu est ensuite marqué sur chaque page dans la partie 23 (nombre total de pages).
- Lorsque la formule est complétée à l'aide d'un système informatique, la procédure ci-dessus s'applique également. Par ailleurs, le modèle peut être adapté afin de réduire la taille de l'en-tête sur les pages autres que la première. Il est également permis d'indiquer les totaux (parties 17 à 19) uniquement sur la dernière page.

# **2. Modèle avec parties numérotées**

La page ci-après présente le modèle de formule CN 57. Des balises numérotées indiquent les parties devant être complétées et pour lesquelles des instructions sont données.

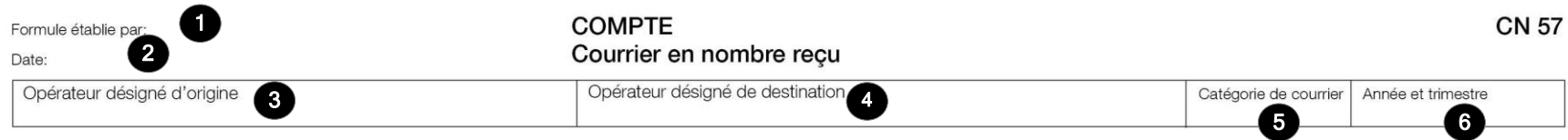

## Récapitulation des feuilles d'avis CN 32

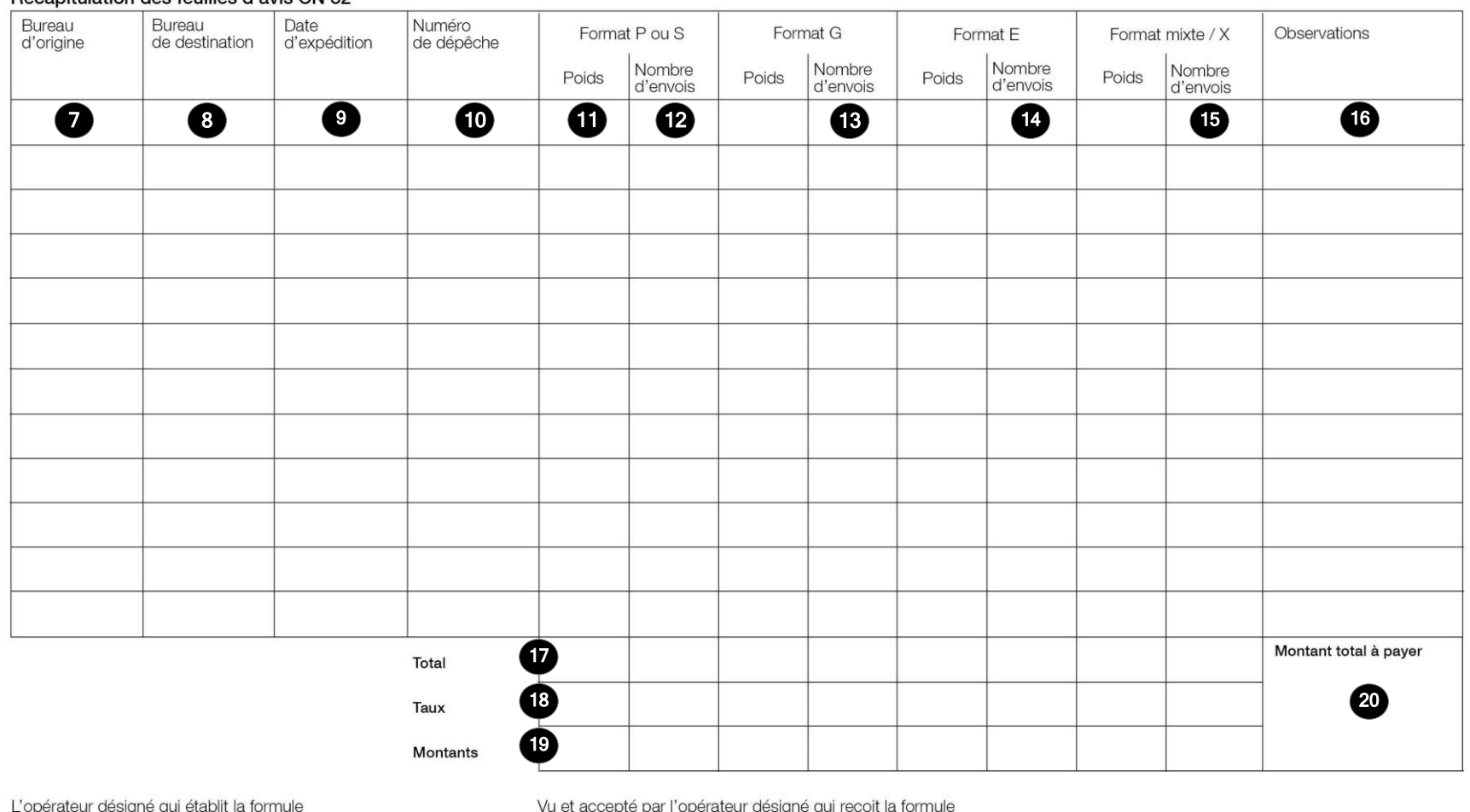

Vu et accepte par l'o<br>Lieu, date et signature 가

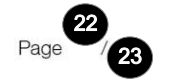

 $\omega$ 

# **3. Instructions pour compléter les parties numérotées**

Le tableau ci-après reprend les numéros du modèle présenté précédemment. Il permet de connaître la rubrique et les instructions correspondant à chacun de ces numéros.

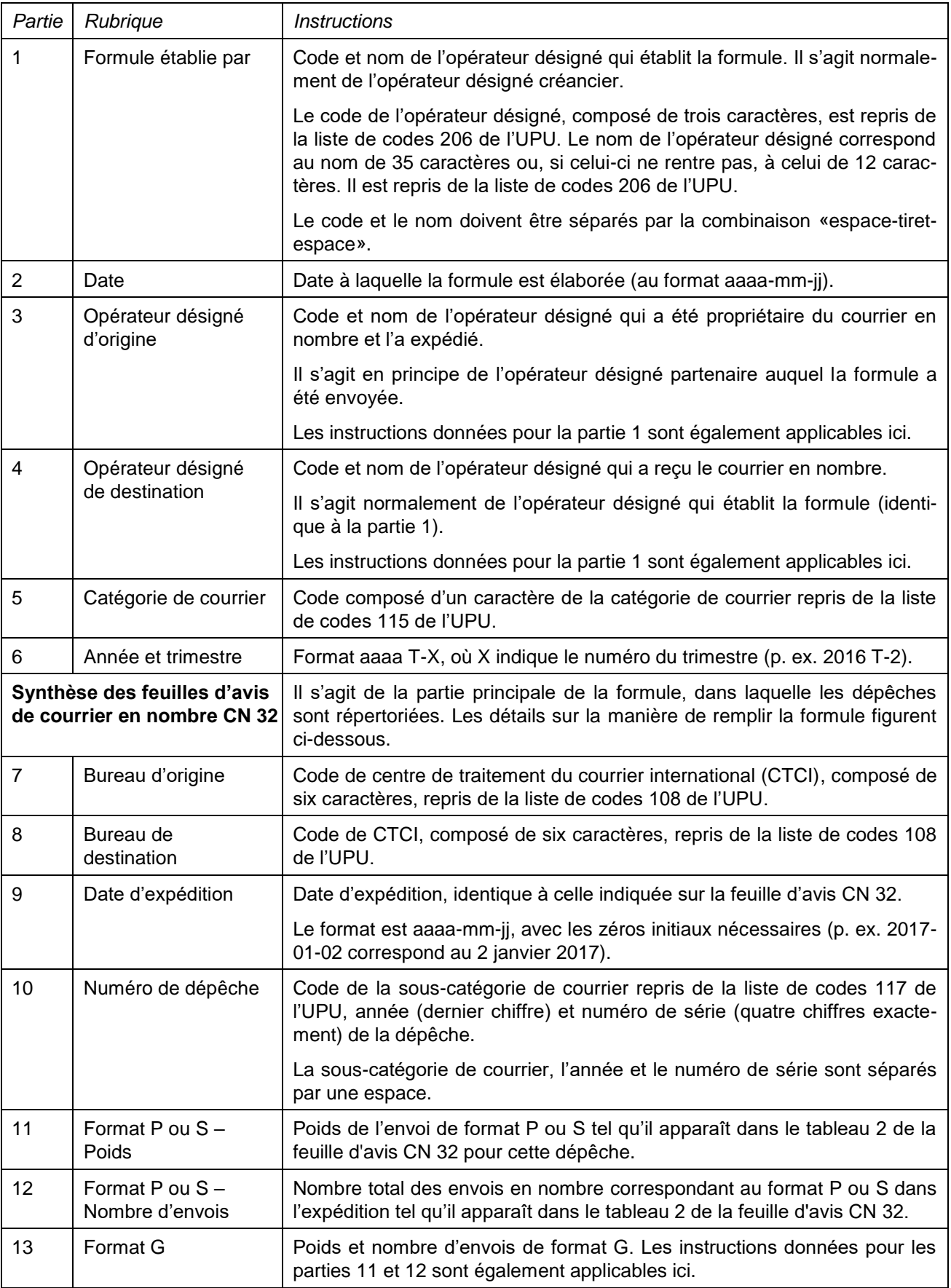

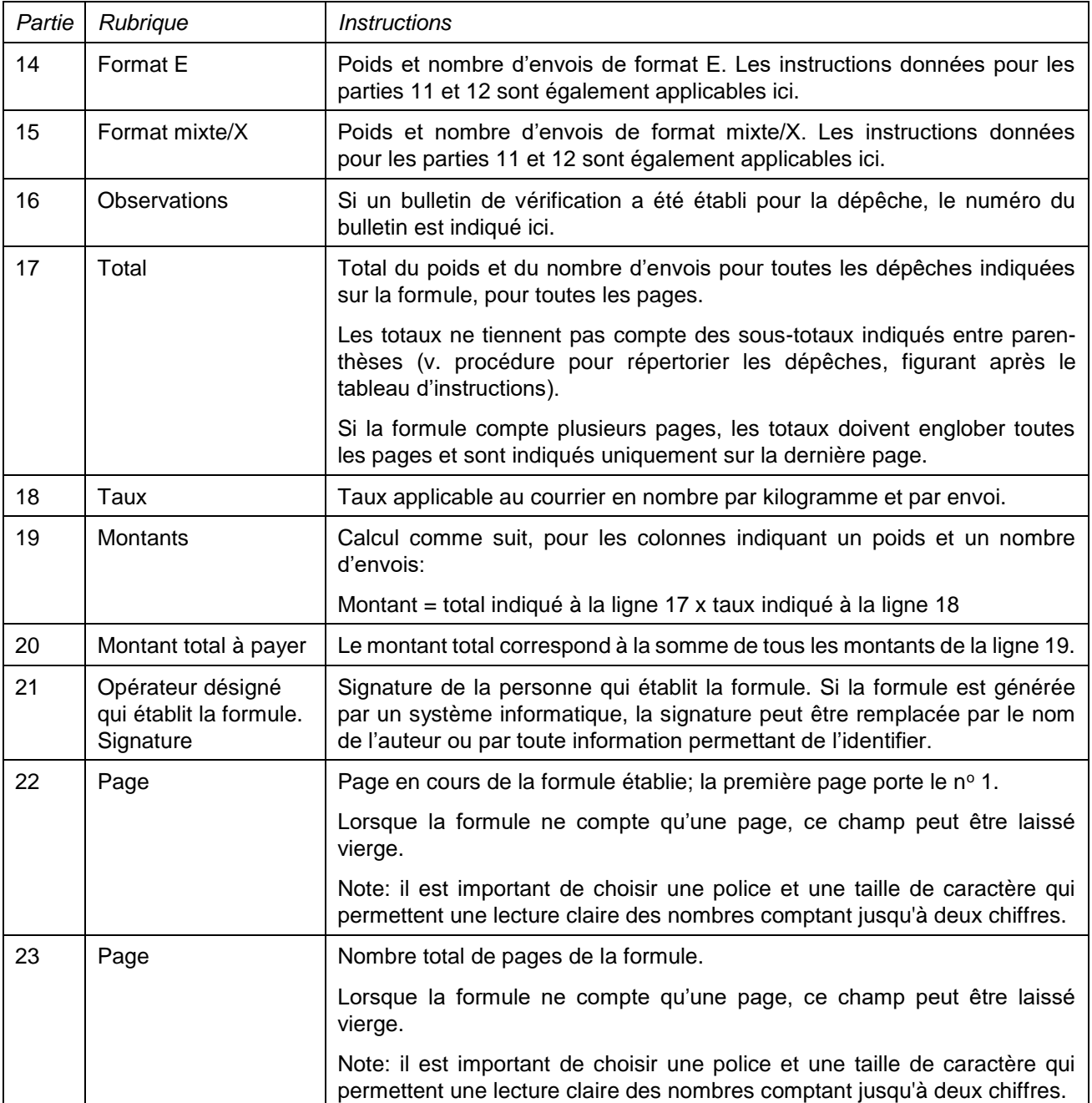

*Procédure pour répertorier les dépêches dans le tableau «Synthèse des feuilles d'avis de courrier en nombre CN 32»*

Les informations pour la période considérée sont classées comme suit:

- Code du bureau d'origine.
- Code du bureau de destination.
- Date d'expédition de la dépêche.
- Numéro de la dépêche.

Si une paire bureau d'origine/bureau de destination comporte plus d'une ligne, les codes du bureau d'origine et du bureau de destination sont indiqués uniquement pour la première ligne et ne sont pas répétés.

Pour chaque paire bureau d'origine/bureau de destination, une ligne de sous-total figure après la liste des dépêches pour la paire. La ligne de sous-total indique en gras et en italique les informations ci-après:

- Colonnes «Bureau d'origine» et «Bureau de destination» combinées et alignées à droite: «Sous-total <code du bureau d'origine>-<code du bureau de destination>» (<code du bureau d'origine> étant le code à six caractères du bureau d'origine et <code du bureau de destination> le code à six caractères du bureau de destination).
- Colonnes «Poids»: poids total pour la paire bureau d'origine/bureau de destination, entre parenthèses.
- Colonne «Nombre d'envois»: nombre total d'envois pour la paire bureau d'origine/bureau de destination, entre parenthèses.

Toutes les autres colonnes sont laissées vides.

# **4. Exemple de formule complétée**

Deux formules complétées avec des données fictives sont données ci-après. Elles présentent plusieurs cas de figure correspondant aux instructions:

- Formule CN 57 avec séparation des formats.
- Formule CN 57 sans séparation des formats.

Note: dans ces exemples, les informations sont saisies en bleu afin de différencier clairement les informations dynamiques des informations statiques. En réalité, toutes les informations sont normalement imprimées en noir.

# CN 57 avec séparation des formats

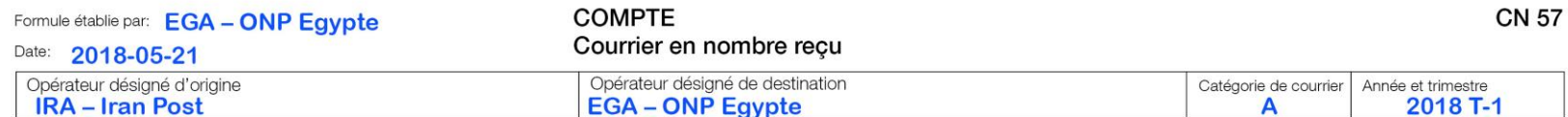

#### Récapitulation des feuilles d'avis CN 32

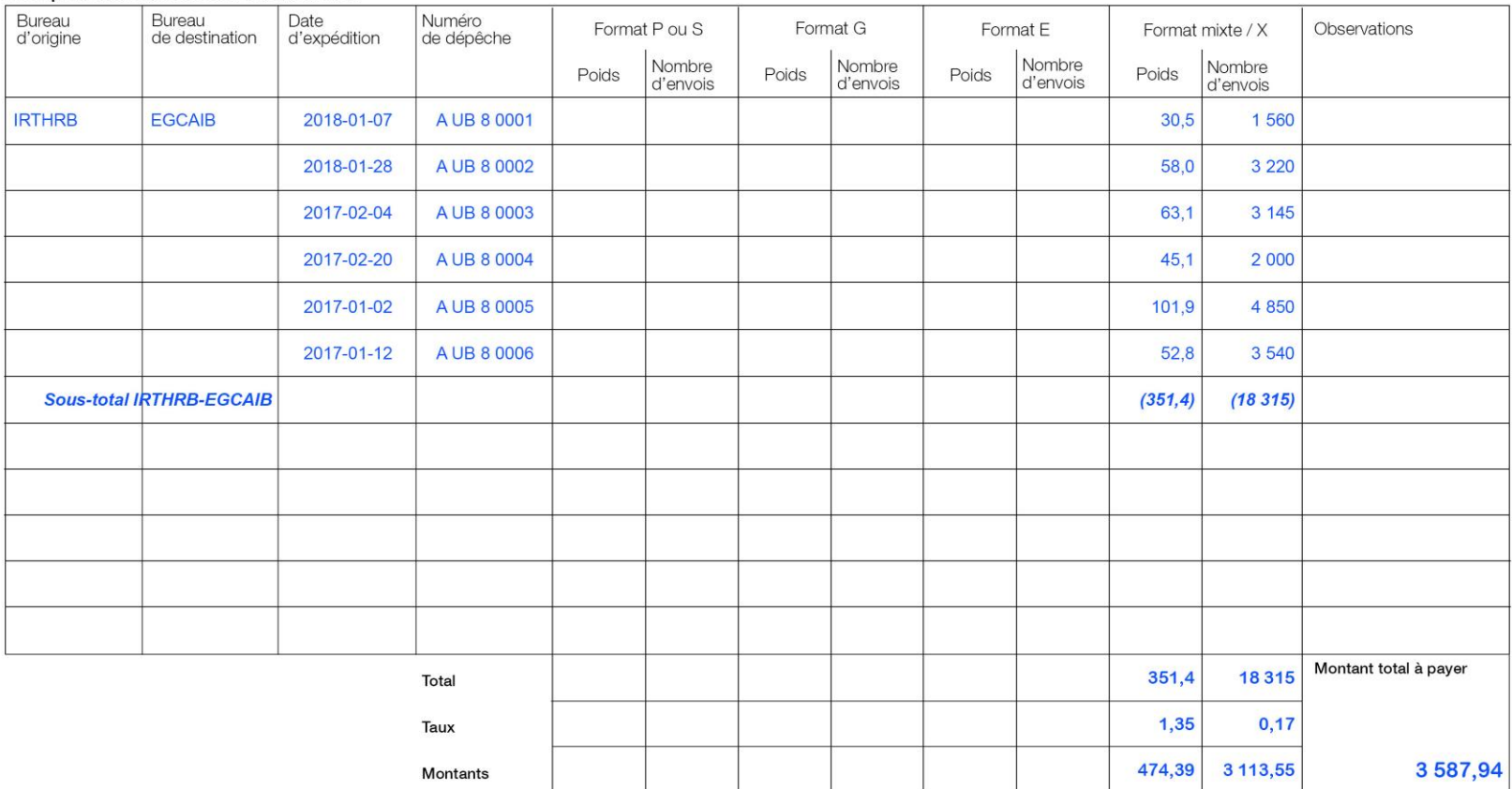

L'opérateur désigné qui établit la formule Signature

PO#12345

Size 297 x 210 mm

Vu et accepté par l'opérateur désigné qui reçoit la formule<br>Lieu, date et signature

Page 1/1

# CN 57 sans séparation des formats

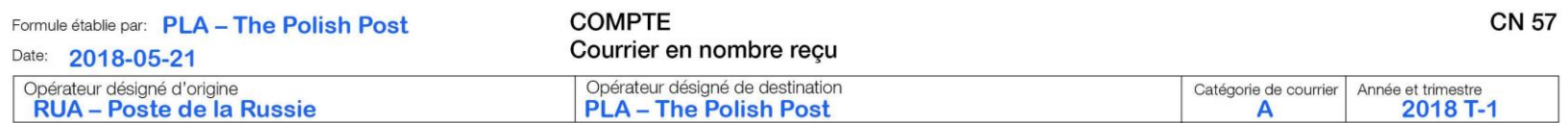

## Récapitulation des feuilles d'avis CN 32

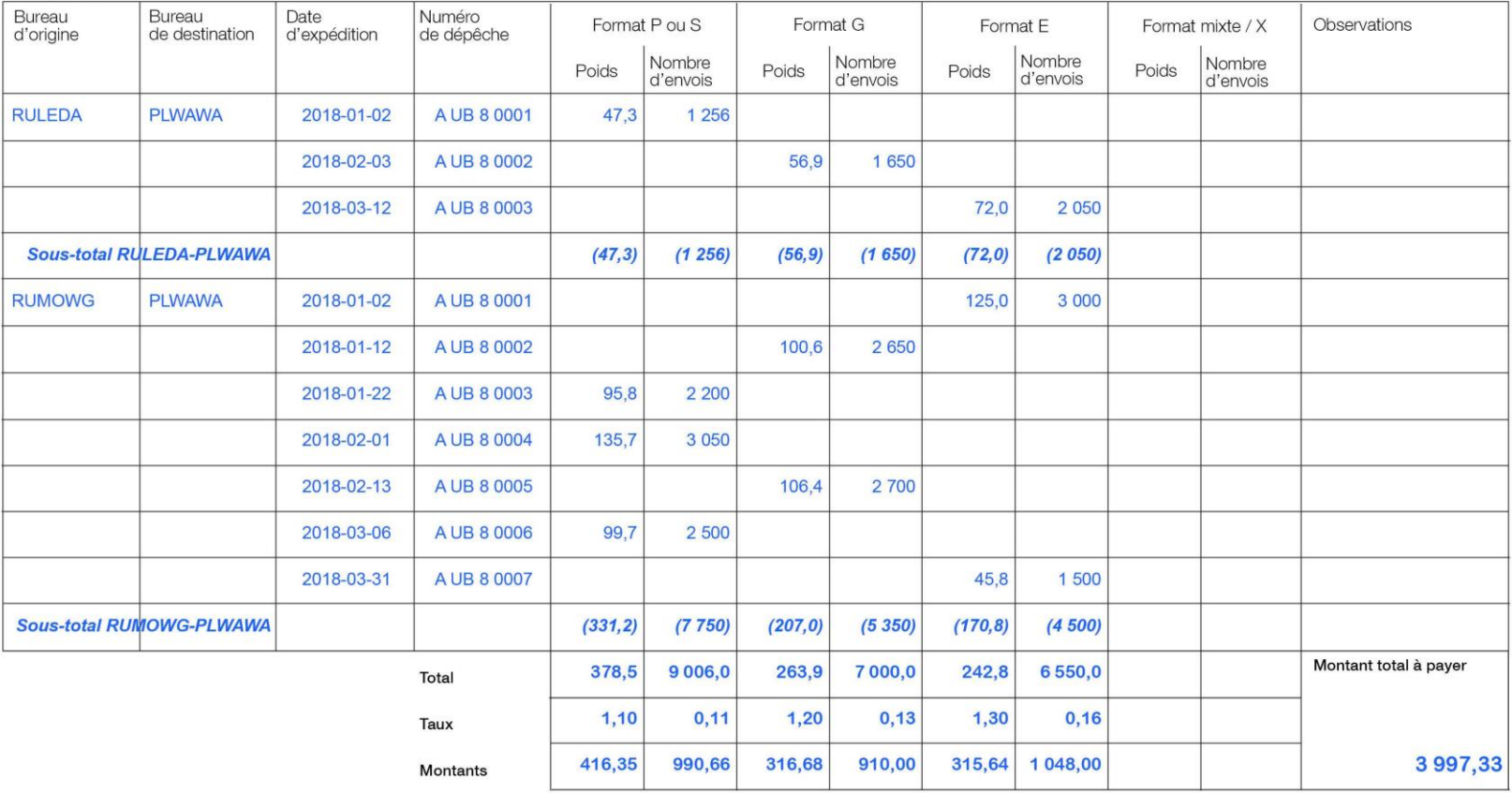

L'opérateur désigné qui établit la formule Signature

PO#12345

Vu et accepté par l'opérateur désigné qui reçoit la formule Lieu, date et signature

Page  $1/1$ 

 $\infty$